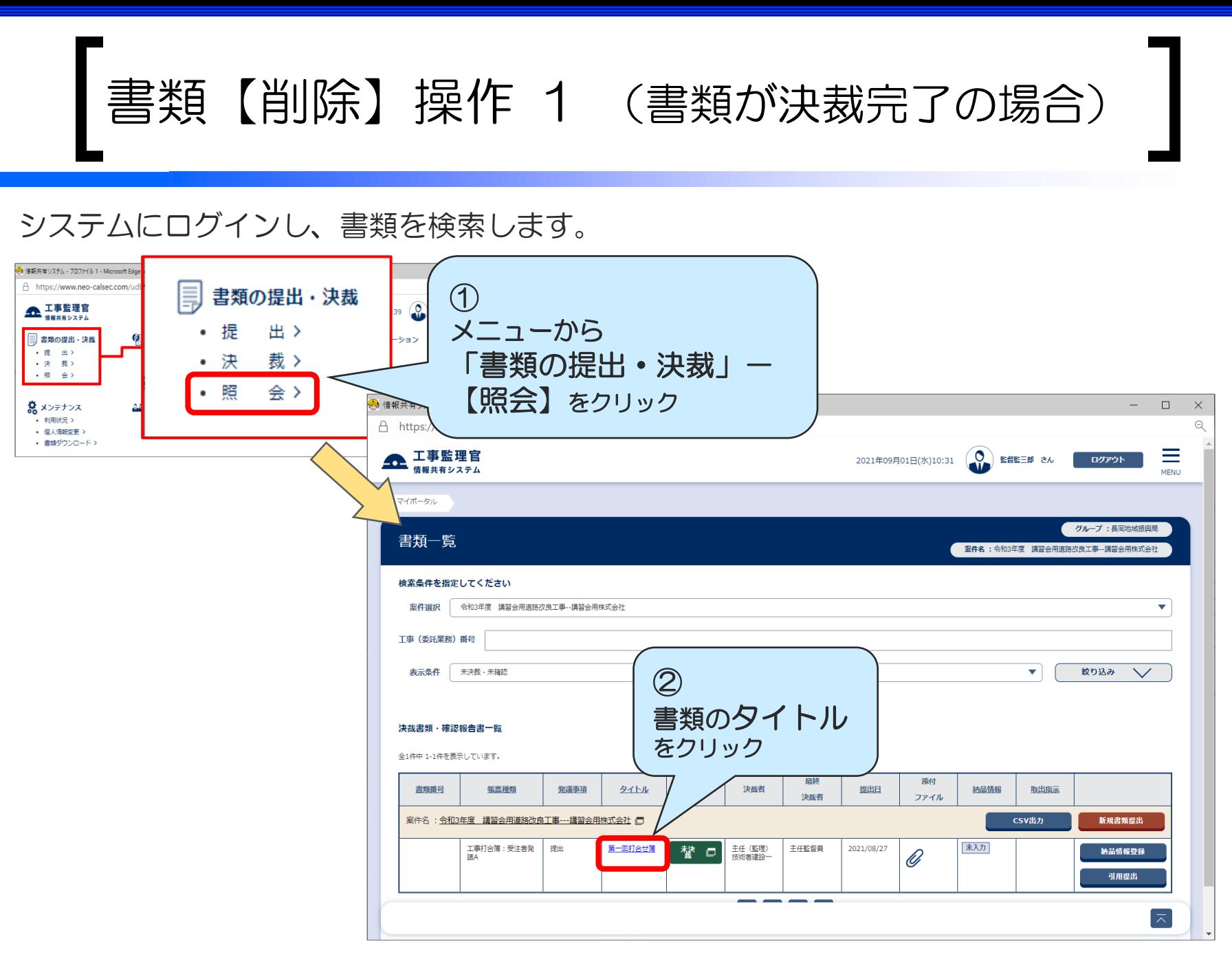

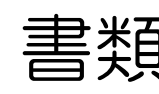

書類【削除】操作 2 (書類が決裁完了の場合)

## 書類を削除(提出取消)します。

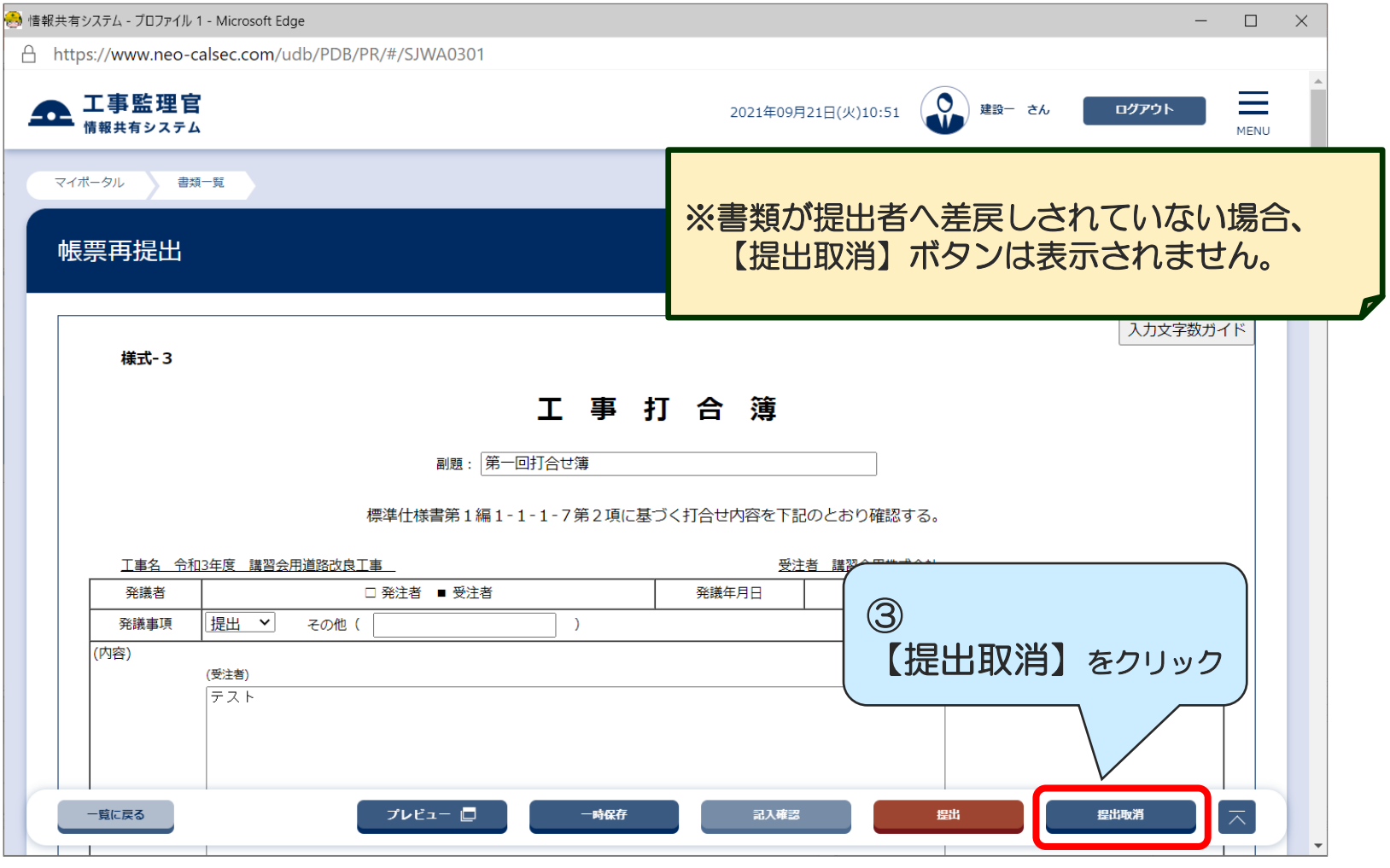